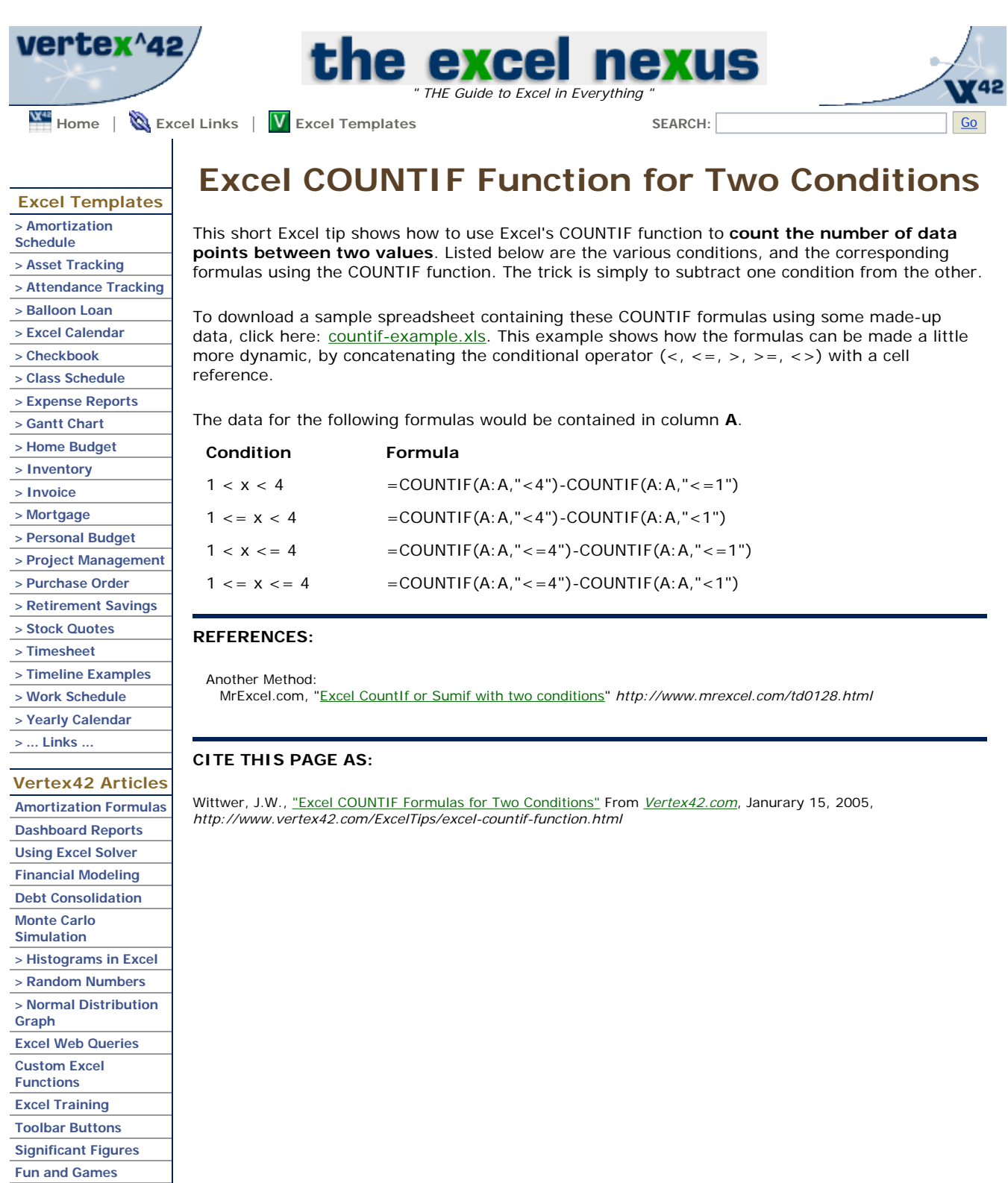

Home | Sitemap | Support | About/Contact Us | Privacy | Legal Stuff ]

© 2004 Vertex42, LLC All rights reserved. "COUNTIF Between Two Numbers"